## **Universidade de São Paulo Instituto de Ciências Matemáticas e de Computação Departamento de Ciências de Computação Profa. Dra. Cristina Dutra de Aguiar Ciferri**

Lista de Exercícios

**Exercício 1**. Qual a diferença entre integração de esquemas e integração de instâncias? De exemplos.

**Exercício 2**. Considere os dois diagramas entidade-relacionamento a seguir (*diagrama a* e *diagrama b*), os quais modelam empregados que participam de projetos. Faça um novo (e único) diagrama entidade-relacionamento, de forma que este novo diagrama englobe os diagramas a e b. Isto significa que o novo diagrama deve manter a mesma semântica dos diagramas a e b, de forma que todas as entidades que podem ser inseridas nos diagramas a e b também podem ser inseridas no novo diagrama.

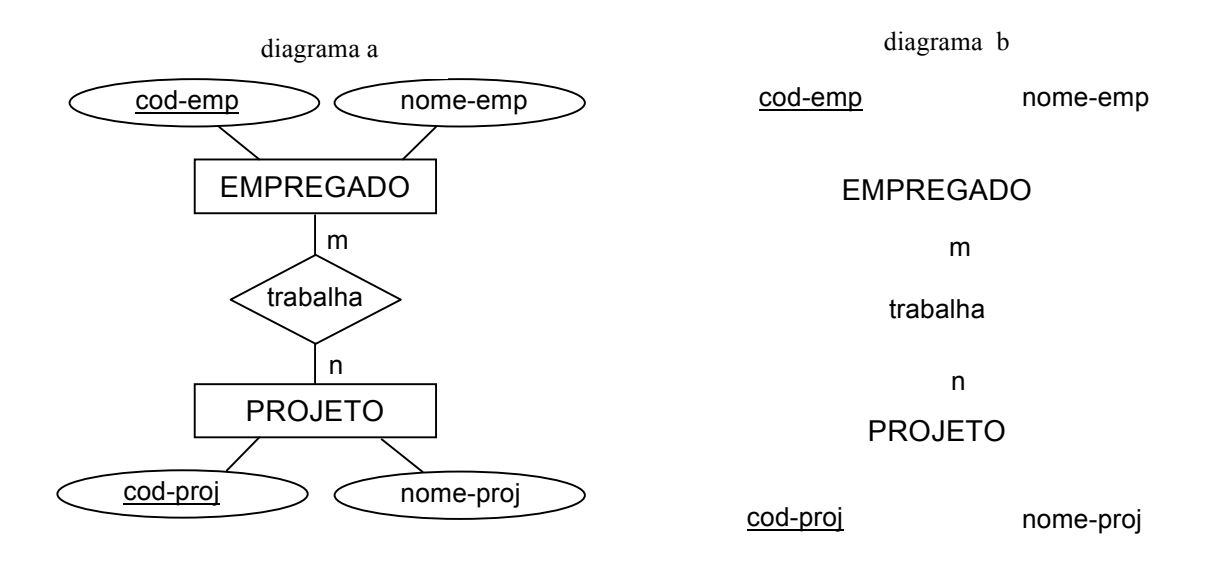

**Exercício 3**. Considere os exemplos a seguir de instâncias dentro do domínio de referências bibliográficas, o qual é constituído dos tipos-entidade artigo (a), pessoa (p) e conferência (c). Os atributos para desses tipos-entidade são: (i) artigo: título, páginas, \*autores, \*conferência; (ii) pessoa: nome, email, \*co-autores, \*emailContato; e (iii) conferência: nome, ano, localização. Atributos cujos valores são referências para outras entidades são representados por \*. Os demais atributos são atômicos.

**Exemplos de entidades da classe artigo (a)**  $a_1 = (\{$ "Distributed query processing in a relational database system"},  $\{$ "169-180"},  $\{p_1, p_2, p_3\}$ ;  ${c_1}$  $a_2 = (\{$ "Distributed query processing in a relational database system"},  $\{$ "169-180"}, $\{p_4; p_5; p_6\};$  ${c_2}$ )

## **Exemplos de entidades da classe pessoa (p)**

 $p_1 = (\{``Robert S. Epstein''\}, null, \{p_2, p_3\}, null)$ 

- $p_2 = (\{$ "Michael Stonebraker"}, null,  $\{p_1, p_3\}$ , null)
- $p_3 = (\{``Eugene Wong''\}, null, \{p_1, p_2\}, null)$
- $p_4 = (\{``Epstein, R.S."}\}, null, \{p_5, p_6\}, null)$
- $p_5 = (\{``Stonebraker, M."}\}, null, \{p_4, p_6\}, null)$
- $p_6 = (\{``Wong, E."}\}, \text{null}, \{p_4, p_5\}, \text{null})$
- $p_7 = (\{$ "Eugene Wong"},  $\{$ "eugene@berkeley.edu"}, null,  $\{p_8\})$
- $p_8$  = (null, {"stonebraker@csail.mit.edu"}, null, {p<sub>7</sub>})

 $p_9 = (\{$ "mike"},  $\{$ "stonebraker@csail.mit.edu"}, null, null)

## **Exemplos de entidades da classe conferência (c)**

 $c_1 = (\{``ACM Conference on Management of Data''\}, \{``1978''\}, \{``Austin, Texas''\})$ 

 $c_2 = (\{``ACM SIGMOD''\}, \{``1978''\}, null)$ 

Um grupo extenso de trabalhos na literatura tem como objetivo gerar, a partir dessas entidades, agrupamentos de entidades relacionadas. Cada agrupamento contém entidades que são similares. Gere, primeiro, os agrupamentos de entidade relacionadas e, na sequência, qual a entidade integrada que define cada agrupamento.

## **Exercício 4**.

Considere uma aplicação de banco de dados que armazena informações relacionadas a campeonatos nacionais e estaduais de futebol. Faça os seguintes exercícios referentes a essa aplicação:

a) Defina 2 medidas numéricas de interesse. Justifique. Explique se as medidas numéricas são aditivas, semi-aditivas ou não-aditivas, e justifique.

b) Construa um esquema estrela. A construção do esquema estrela inclui também a definição de hierarquias de relacionamentos de atributos.

c) Considerando apenas as dimensões que foram usadas para projetar o esquema estrela, gere o grafo de derivação.

d) Crie consultas a serem realizadas sobre o *data warehouse*. Cada consulta deve ser descrita em termos de um texto, o qual define a consulta, e de seu respectivo comando SQL. As consultas criadas devem ser dos seguintes tipos: (i) *drill-down*; (ii) *roll-up*; (iii) *pivot*; (iv) *slice and dice*.

e) Construa um segundo esquema estrela, o qual deve obrigatoriamente compartilhar dimensões com o primeiro esquema estrela criado.

f) Crie uma consulta *drill-across* a ser realizada sobre o novo *data warehouse*. A consulta deve ser descrita em termos de um texto, o qual define a consulta, e de seu respectivo comando SQL.